**2** 54

**到这只股票,可是我的可用金额-股识吧**

 $1$  $2$ 

**2** 54

 $\mathbf a$ 

原因:1、主力资金在竞价阶段就已经用大单封在的涨停价了。

**涨停股票买入后为什么持仓没显示--有一只涨停的股票,**

 $2<sub>0</sub>$ 

 $3$ 

:

 $\Lambda$  and  $10\%$  $10%$  $10\%$  $ST$  $1-2$ 

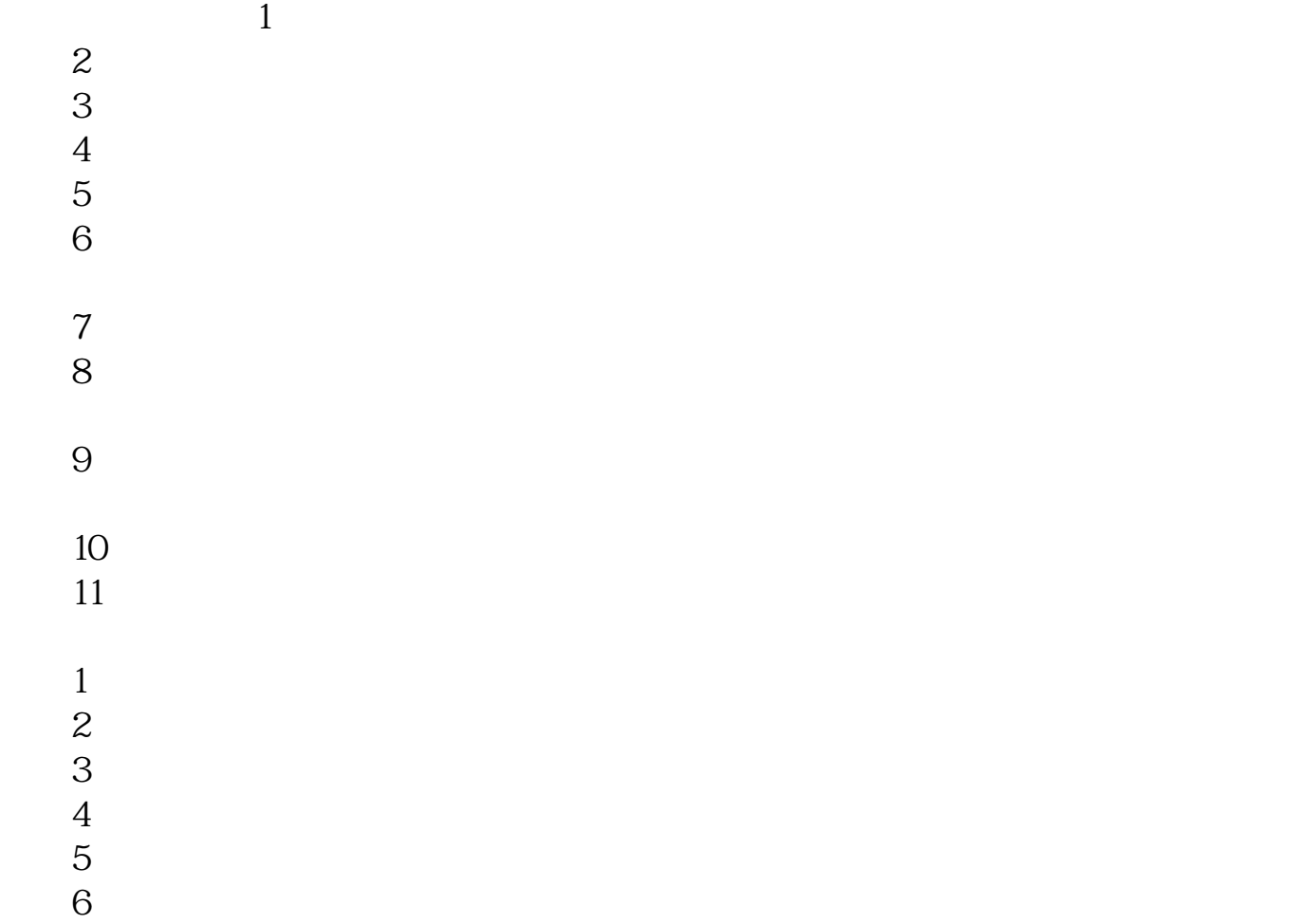

 $H = H$ ,  $H = H$ 

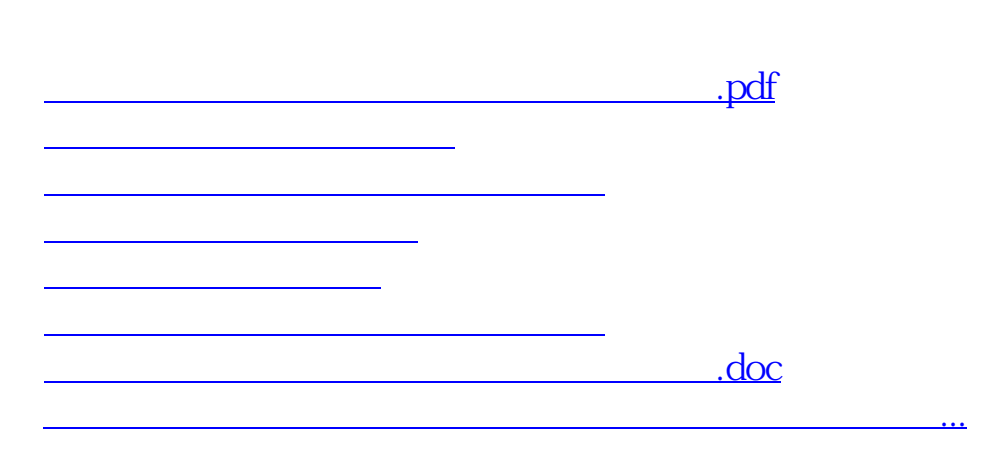

<https://www.gupiaozhishiba.com/book/18364645.html>